### **Introducere în LaTeX**

Monica Alice Aprodu

### **Ce este LaTeX?**

- Se pronunță **La-Teh** (și nu La-Tex)
- Este un **limbaj** de tehnoredactare
- Se aseamănă cu RTF, HTML
- Folosit în editarea textelor științifice
- A devenit un **standard** al editurilor importante

## **Dezavantaje**

- **Nu este vizual** formatarea textului se face prin comenzi
- **Nu este simplu** de folosit
- Mesajele de eroare sunt **dificil de interpretat**
- Modul de folosire linie de comand<sup>ă</sup>

# **Avantaje**

- **Nu este vizual** în momentul redactării, accentul se pune asupra **structurii logice** a textului, iar mesajul este mai bine transmis
- Cea mai **eficientă** metodă de tehnoredactare
- Rezultatele grafice au un **aspect** extrem de plăcut

### **Avantaje**

- Rulează pe **toate** sistemele de operare
- Este **configurabil**
- Este **extensibil**
- Este absolut **gratuit**

### **Exemplu**

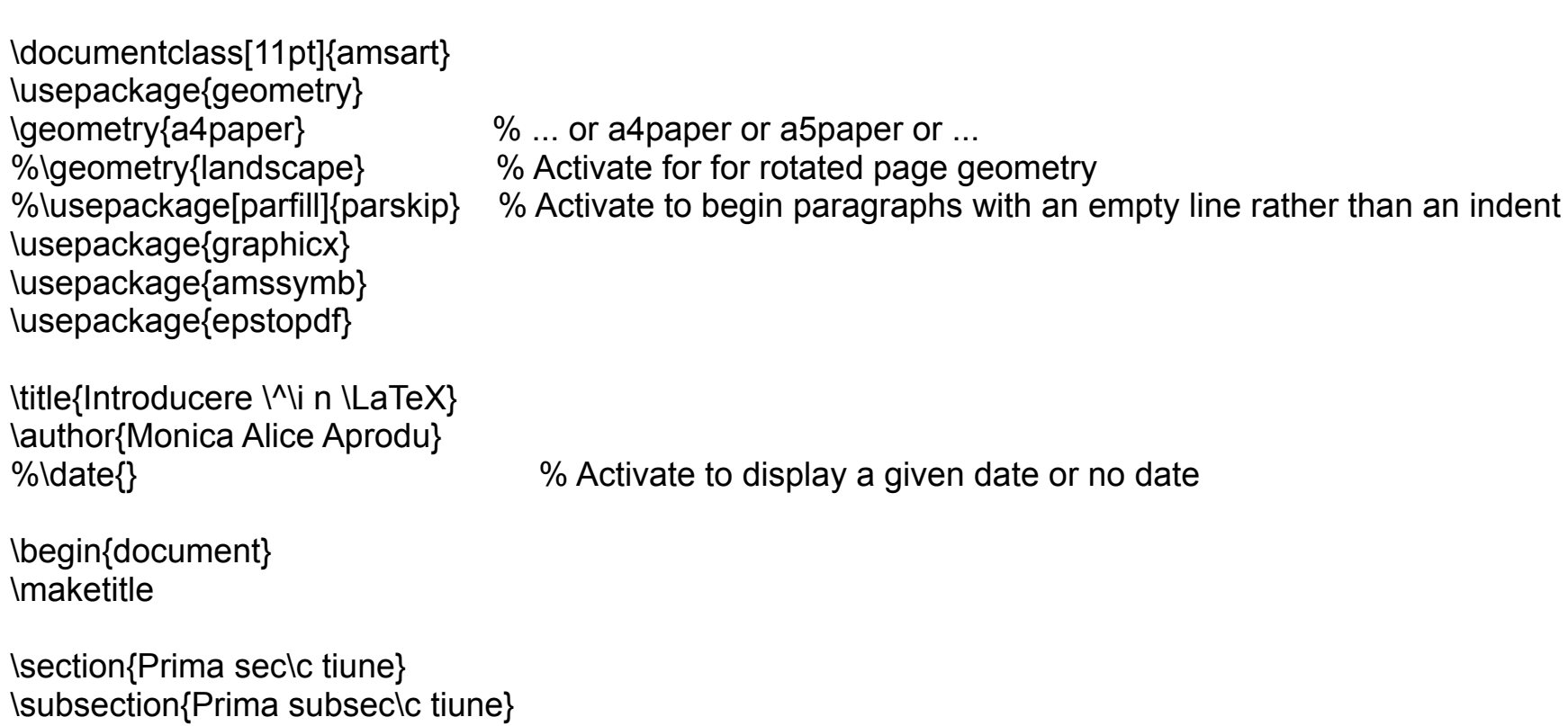

\LaTeX este cea mai bun\u a metod\u a de tehnoredactare a textelor \c stin\c tifice.

\end{document}

### **Exemplu**

### INTRODUCERE ÎN LATEX

MONICA ALICE APRODU

### 1. PRIMA SECȚIUNE

1.1. Prima subsecțiune. L<sup>AT</sup>EXeste cea mai bună metodă de tehnoredactare a textelor stintifice.

### **Documente LaTeX**

- Literele și cifrele sunt caractere obișnuite
- Zece caractere au semnificații speciale: # \$ % & ~ ^  $\{ \}$
- Caracterele | < > se folosesc numai în formule matematice

## **De unde se obține LaTeX**

- **• Windows:** http://miktex.org/
- **• Linux:** [http://www.tug.org/](http://www.tug.org/texlive/) [texlive/](http://www.tug.org/texlive/)
- **• Mac OS:** [http://www.tug.org/](http://www.tug.org/mactex/2011/) [mactex/2011/](http://www.tug.org/mactex/2011/)

### **Unelte necesare**

- Un compilator LaTeX: **MikTex** (Win), **TexLive** (Linux), **MacTex** (Mac OS)
- Un editor de text compatibil: **TexMaker** (Win, Linux, Mac OS), **Kile** (Linux), **TexShop** (Mac OS), **Emacs** (Linux), **Aquamacs** (Mac OS) etc

### **Si acum...**

### La treabă !!!